### The practice of Mezzo

François Pottier

INRIA

IHP, April 2014

## Acknowledgements

Jonathan Protzenko, Thibaut Balabonski, Henri Chataing, Armaël Guéneau, Cyprien Mangin.

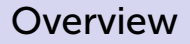

Two lectures on Mezzo.

- April 29th, 2pm: motivation and examples.
- April 30th, 4pm: type soundness, data race freedom.

## **Outline**

#### **•** Introduction

- Write-once references: usage
- Mezzo: design principles
- Mezzo: motivation
- Write-once references: interface & implementation
- Algebraic data structures
- **·** Sharing mutable data
- **Conclusion**

### Introduction

#### Write-once references: usage

## Write-once references

A write-once reference:

- can be written *at most* once;
- can be read only *after* it has been written.

Let us look at a concrete example of use...

**open** woref

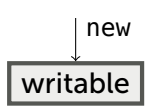

**open** woref

**val** r1 **=** new **()** *(\* r1 @ writable \*)*

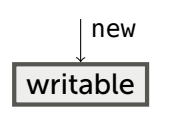

**open** woref

**val** r1 **=** new **()** *(\* r1 @ writable \*)* **val** r2 **=** r1 *(\* r1 @ writable \* r2 = r1 \*)*

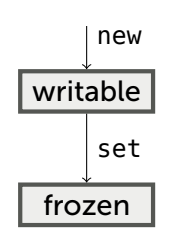

**open** woref

**val** r1 **=** new **()** *(\* r1 @ writable \*)* **val** r2 **=** r1 *(\* r1 @ writable \* r2 = r1 \*)* **val () =** set **(**r1**, 3);** *(\* r1 @ frozen int \* r2 = r1 \*)*

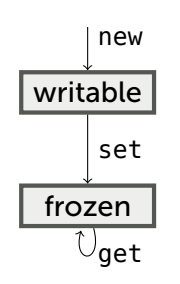

**val** r1 **=** new **()** *(\* r1 @ writable \*)* **val** r2 **=** r1 *(\* r1 @ writable \* r2 = r1 \*)* **val () =** set **(**r1**, 3);** *(\* r1 @ frozen int \* r2 = r1 \*)* **val** x2 **=** get r2 *(\* r1 @ frozen int \* r2 = r1 \* x2 @ int \*)*

**open** woref

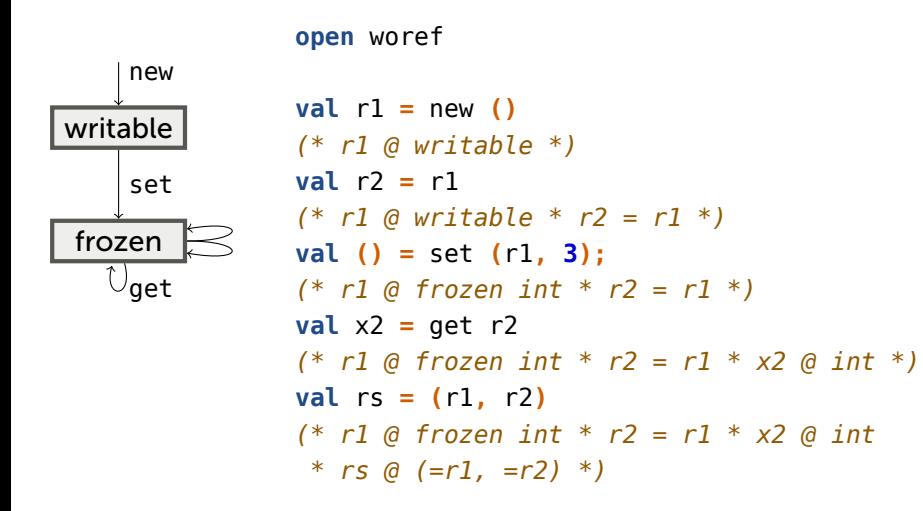

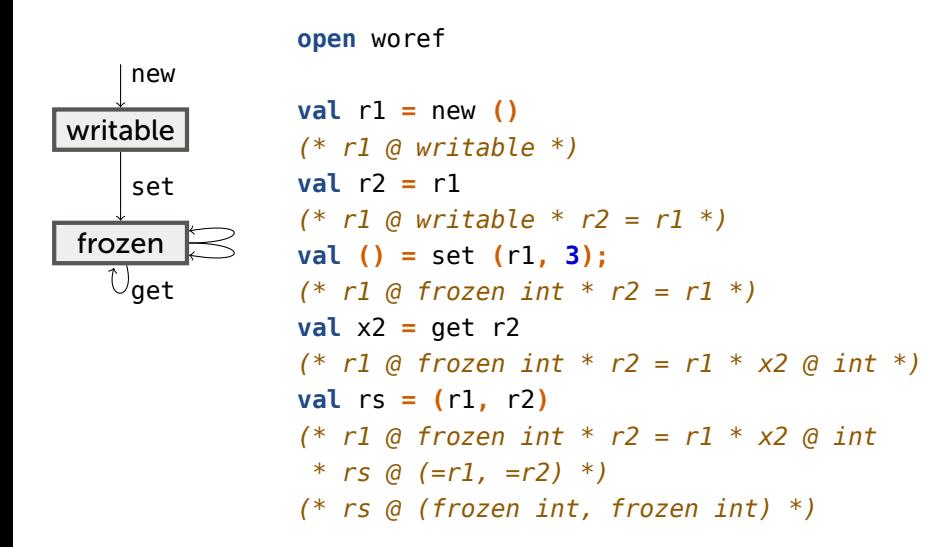

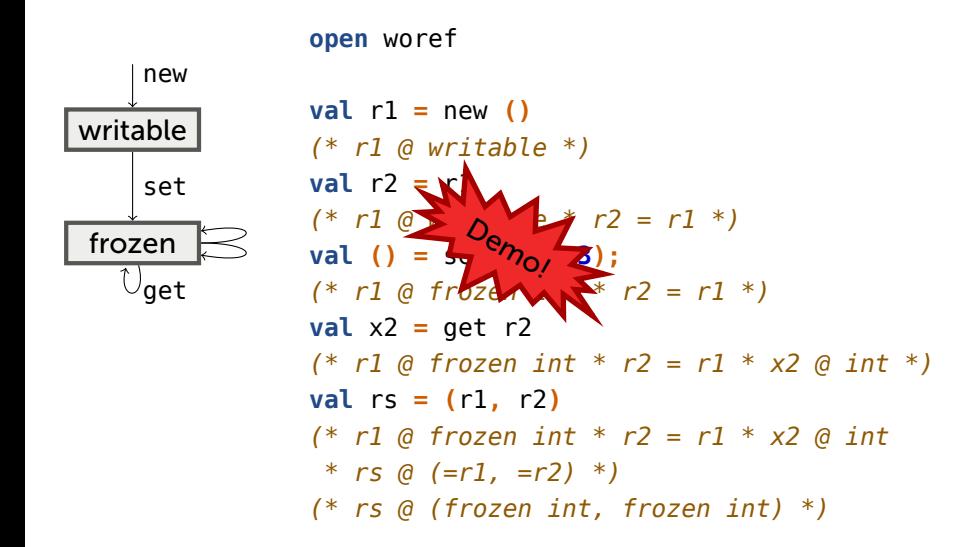

### Introduction

#### Mezzo: design principles

Like a program logic, the static discipline is *flow-sensitive*.

- A *current* (set of) *permission*(s) exists *at each program point*.
- *Different* permissions exist at different points.

Permissions do not exist at runtime.

Thus, there is no such thing as *the* type of a variable x. Instead,

- *at each program point* in the scope of x,
- there may be *zero, one, or more* permissions to use x in certain ways.

Permissions have *layout* and *ownership* readings.

• e.g., r **@** writable

x **@** t describes the *shape and extent* of a heap fragment, rooted at x, and describes certain *access rights* for it.

"To know about  $x$ " is "to have access to  $x$ " is "to own  $x$ ".

Every permission is either duplicable or affine. At first,

- *Immutable* data is *duplicable*, i.e., shareable.
- *Mutable* data is *affine*, i.e., uniquely owned.
- Mutable data can become immutable; not the converse.
- Writing **let** x **=** y **in ...** gives rise to an equation x **=** y.
- It is a permission: x **@ =**y, where **=**y is a *singleton type*.
- In its presence, x **@** t and y **@** t are interconvertible.
- Thus, *any name is as good as any other*.
- The same idea applies to **let** x **=** xs**.**head **in ...** .

A value can be copied (always). No permission is required.

*(\* empty \*)*  $let y = (x, x) in$ *(\* y @ (=x, =x) \*)*

A duplicable permission *can* be copied. This is implicit.

$$
(* x @ int *)\nlet y = (x, x) in\n(* x @ int * y @ (=x, =x) *)
$$

A duplicable permission *can* be copied. This is implicit.

$$
(* x @ int *)\nlet y = (x, x) in\n(* x @ int * y @ (=x, =x) *)\n(* x @ int * y @ (int, int) *)
$$

#### An affine permission *cannot* be copied.

*(\* x @ ref int \*)*  $let y = (x, x) in$ *(\* x @ ref int \* y @ (=x, =x) \*)*

#### An affine permission *cannot* be copied.

```
(* x @ ref int *)
let y = (x, x) in(* x @ ref int * y @ (=x, =x) *)
assert y @ (ref int, ref int) (* WRONG! *)
```
In other words, mutable data cannot be shared.

## Examples of duplicable versus affine

- x **@** list int is duplicable: read access can be shared.
- x **=** y is duplicable: equalities are forever.
- x **@** mlist int and x **@** list **(**ref int**)** are affine: they give exclusive access to part of the heap.

x **@** ref int **\*** y **@** ref int implies x and y are distinct. Conjunction is *separating* at mutable data.

z **@ (**t**,** u**)** means z **@ (=**x**, =**y**) \*** x **@** t **\*** y **@** u, for x, y fresh. Hence, product is separating.

The same principle applies to records.

Hence, list **(**ref int**)** denotes a list of *distinct* references. Mutable data must be *tree*-structured.

• though x **@** ref **(=**x**)** can be written and constructed.

## Introduction

#### Mezzo: motivation

The types of OCaml, Haskell, Java, C#, etc.:

- describe the *structure* of data,
- but do not distinguish *trees* and *graphs*,
- and do not control who has *permission* to read or write.

### Question

Could a more ambitious static discipline:

- *rule out* more programming errors,
- and *enable* new programming idioms,
- while remaining reasonably *simple* and *flexible*?

The uniqueness of read/write permissions:

- *rules out*, or helps rule out, several categories of errors:
	- data races;
	- representation exposure;
	- violations of object protocols.
- *allows* the type of an object to vary with time, which enables:
	- explicit memory re-use;
	- gradual initialization;
	- the description of object protocols.

This discipline is restrictive.

Fortunately,

- there is *no restriction* on the use of immutable data;
- there are *several ways* of sharing mutable data:
	- (static) nesting  $\theta$  regions;
	- (dynamic) adoption & abandon;
	- (dynamic) locks.

A few desirable idioms become clumsy or downright impossible.

• e.g., temporarily borrowing an *affine* element from a container (an array; a region; a user-defined data structure; …).

Work-arounds: see previous slide.

### Introduction

#### Write-once references: interface & implementation

A usage protocol can be described in a module signature:

- A *state* is a (user-defined) type.
- A *transition* is a (user-defined) function.
```
abstract writable .
abstract frozen a
fact duplicable (frozen a)
val new: () -> writable .
val set: [a] (consumes r: writable, x: a | duplicable a)
          -> (| r @ frozen a)
val get: [a] frozen a -> a
```
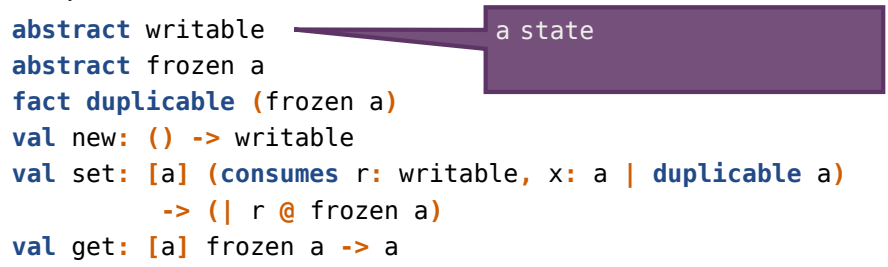

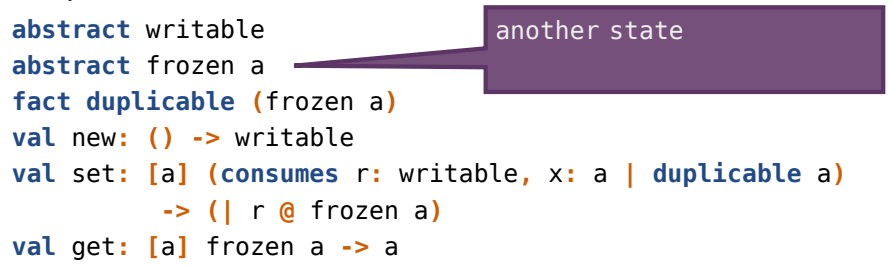

```
abstract writable .
abstract frozen a
fact duplicable (frozen a)
                             .
val new: () -> writable .
val set: [a] (consumes r: writable, x: a | duplicable a)
          -> (| r @ frozen a)
val get: [a] frozen a -> a
                                  implicit transition from
                                  frozen to frozen * frozen
```
This protocol has two states and four transitions.

**abstract** writable . **abstract** frozen a **fact duplicable (**frozen a**) val** new**: () ->** writable . **val** set: [a] (consumes r: writable, x: a | duplicable a) **-> (|** r **@** frozen a**) val** get**: [**a**]** frozen a **->** a explicit transition into writable

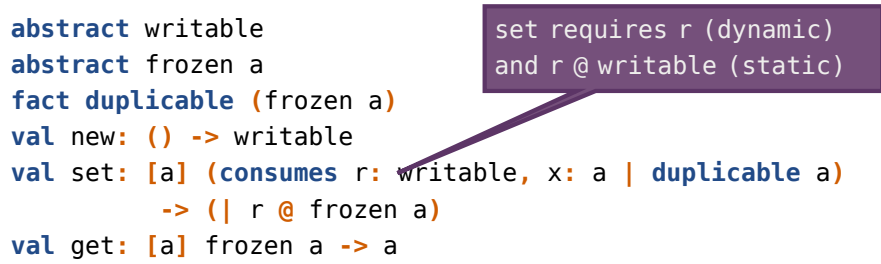

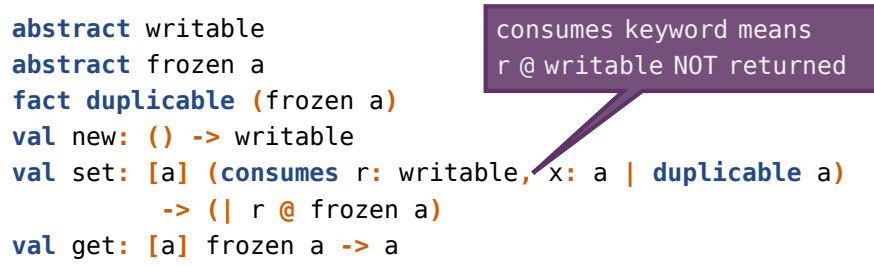

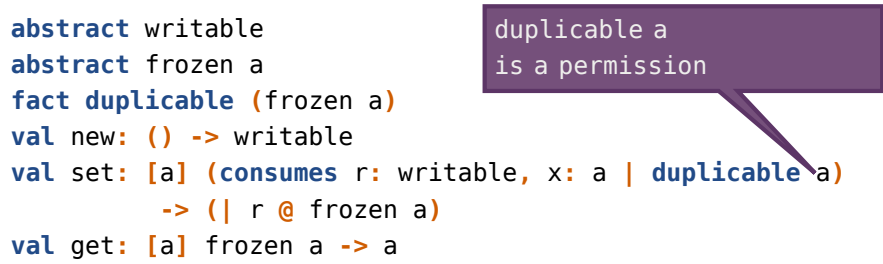

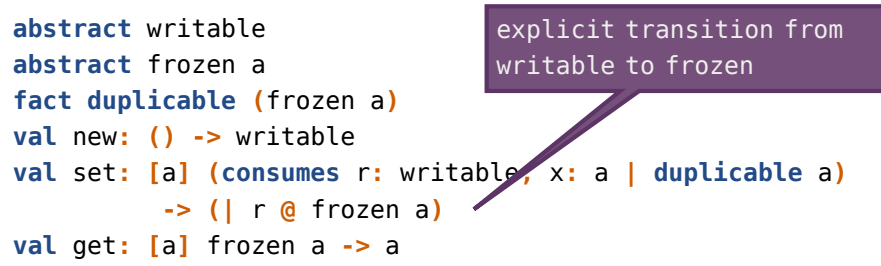

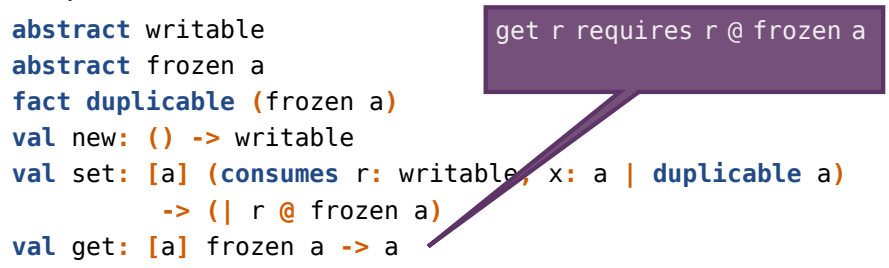

```
data mutable writable =
 Writable { contents: () .}
data frozen a =
  Frozen { contents:
.(a | duplicable a) }
val new () : writable =
 Writable { contents = () }
val set [a] (consumes r: writable, x: a | duplicable a)
    : (| r @ frozen a) =
  .r.contents <- x;
  tag of r \leq- Frozen (*) this is a no-op *)val get [a] (r: frozen a) : a =
  r.contents
```

```
data mutable writable =
 Writable { contents: () .}
data frozen a =
  Frozen { contents:
.(a | duplicable a) }
val new () : writable =
 Writable { contents = () }
val set [a] (consumes r: writable, x: a | duplicable a)
    : (| r @ frozen a) =
  .r.contents <- x;
  tag of r \leq- Frozen (*) this is a no-op *)val get [a] (r: frozen a) : a =
  r.contents
                         a field of type ()
```

```
data mutable writable =
 Writable { contents: () .}
data frozen a =
  Frozen { contents:
.(a | duplicable a) }
val new () : writable =
 Writable { contents = () }
val set [a] (consumes r: writable, x: a | duplicable a)
    : (| r @ frozen a) =
  .r.contents <- x;
  tag of r \leq- Frozen (*) this is a no-op *)val get [a] (r: frozen a) : a =
  r.contents
                          a field of type a
                          where a must be duplicable
```
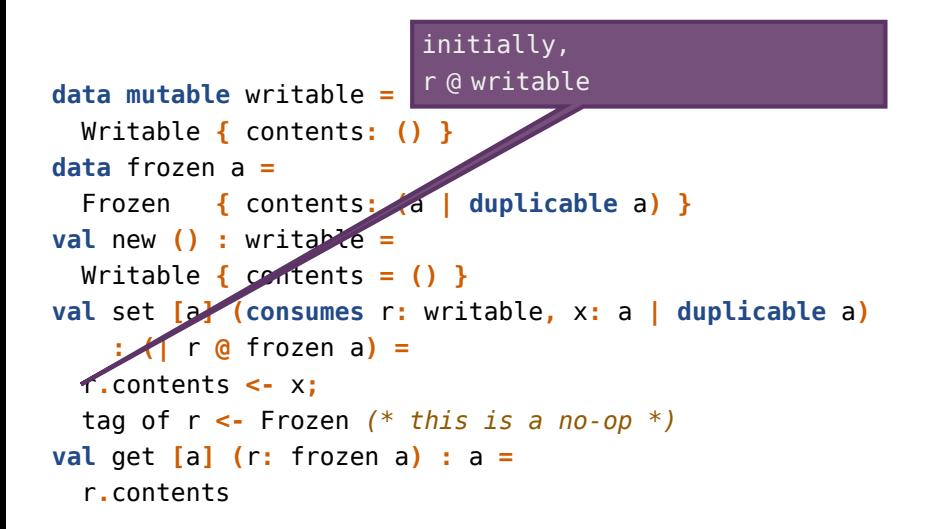

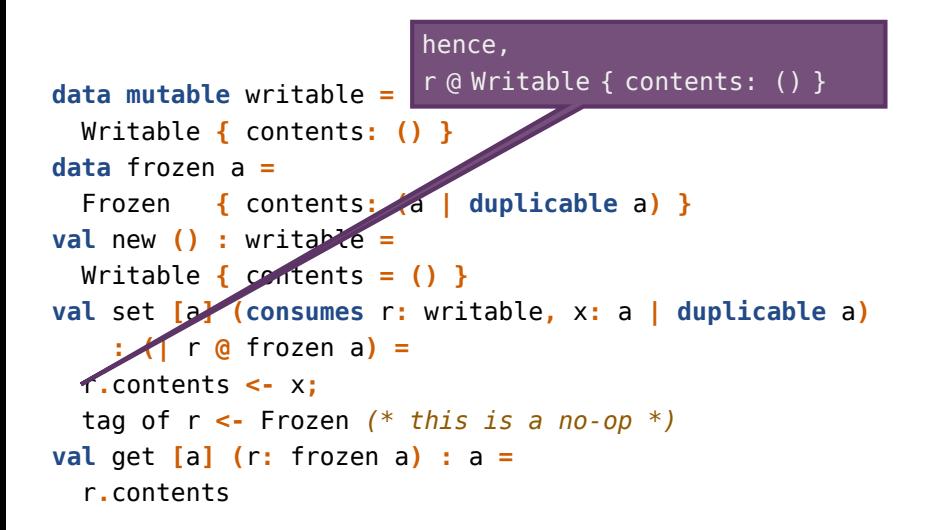

```
data mutable writable =
 Writable { contents: () .}
data frozen a =
  Frozen { contents:
.(a | duplicable a) }
val new () : writable =
 Writable { contents = () }
val set [a] (consumes r: writable, x: a | duplicable a)
    : (| r @ frozen a) =
  .r.contents <- x;
  tag of r \leq- Frozen (*) this is a no-op *)val get [a] (r: frozen a) : a =
  r.contents
                          after the assignment,
                          r @ Writable { contents: =x }
```
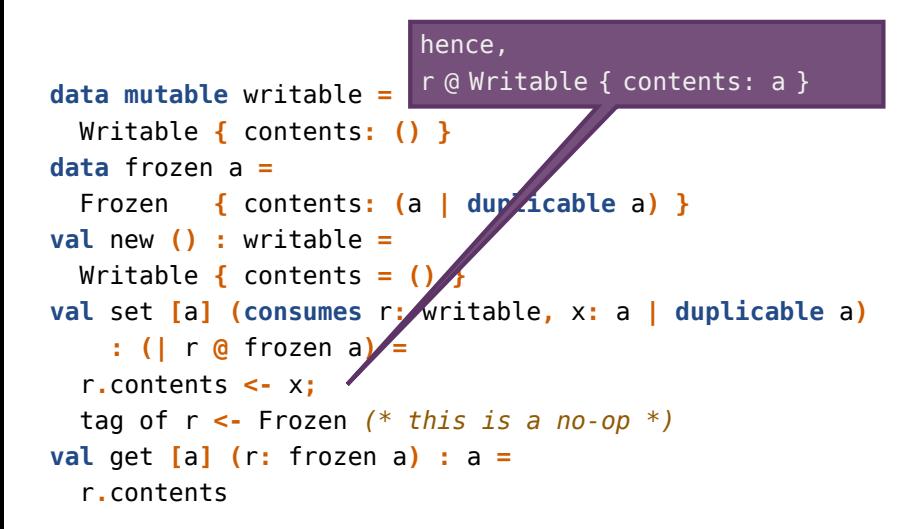

```
data mutable writable =
  Writable { contents: () .}
data frozen a =
  Frozen { contents:
.(a | duplicable a) }
val new () : writable =
  Writable { contents = () }
val set [a] (consumes r: writable, x: a | duplicable a)
    : (| r @ frozen a) =
  .r.contents <- x;
  tag of r <- Frozen \left(\frac{k}{r}\right) this is a no-op \left(\frac{k}{r}\right)val get [a] (r: frozen a) : a =
  r.contents
                            after the tag update,
                            r @ Frozen { contents: a }
```
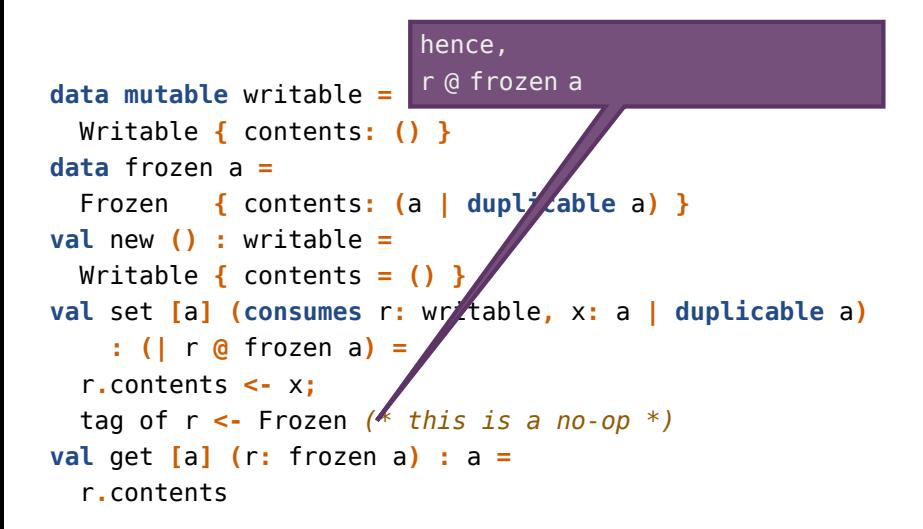

# Outline

- **•** Introduction
- Algebraic data structures
	- Principles
	- Computing the length of a list
	- Melding mutable lists
	- Concatenating immutable lists
- **·** Sharing mutable data
- **Conclusion**

#### Algebraic data structures

#### Principles

```
The algebraic data type of immutable lists is defined as in ML:
data list a =
   | Nil
   | Cons { head: a; tail: list a }
```

```
To define a type of mutable lists, one adds a keyword:
data mutable mlist a =
   | MNil
   | MCons { head: a; tail: mlist a }
```
#### For instance,

- x **@** list int provides (read) access to an immutable list of integers, rooted at x.
- x **@** mlist int provides (exclusive, read/write) access to a mutable list of integers at x.
- x **@** list **(**ref int**)** offers read access to the spine and read/write access to the elements, which are distinct cells.

Permission refinement takes place at case analysis.

```
match xs with
| MNil ->
    ...
  | MCons ->
    let x = xs.head in...
end
```
Permission refinement takes place at case analysis.

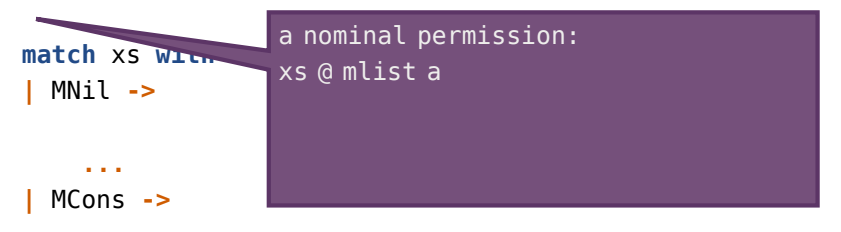

```
let x = xs.head in...
end
```
Permission refinement takes place at case analysis.

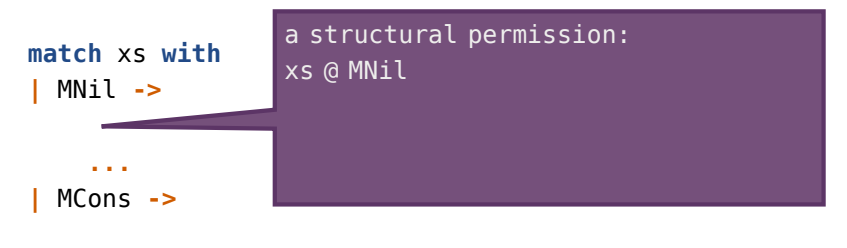

```
let x = xs.head in
```
**end**

**...**

Permission refinement takes place at case analysis.

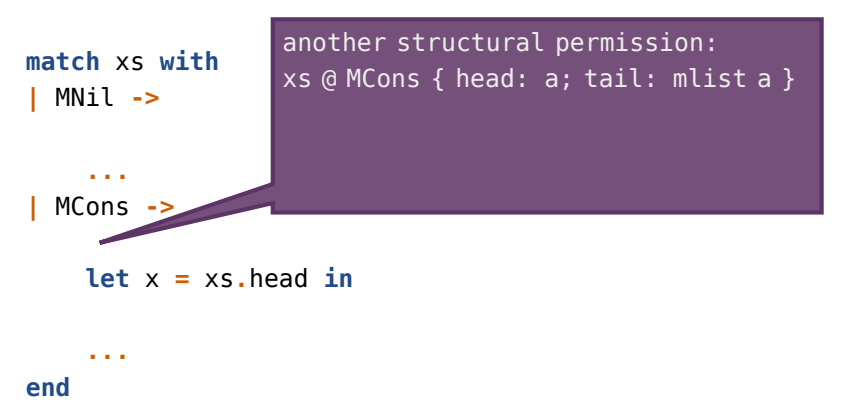

Permission refinement takes place at case analysis.

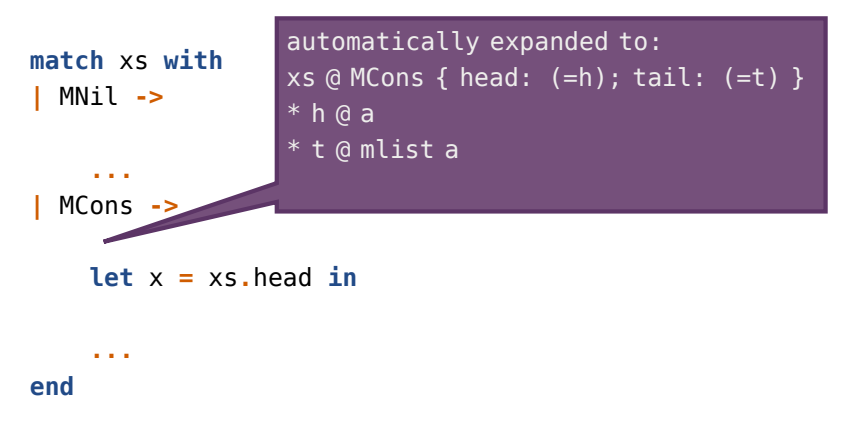

Permission refinement takes place at case analysis.

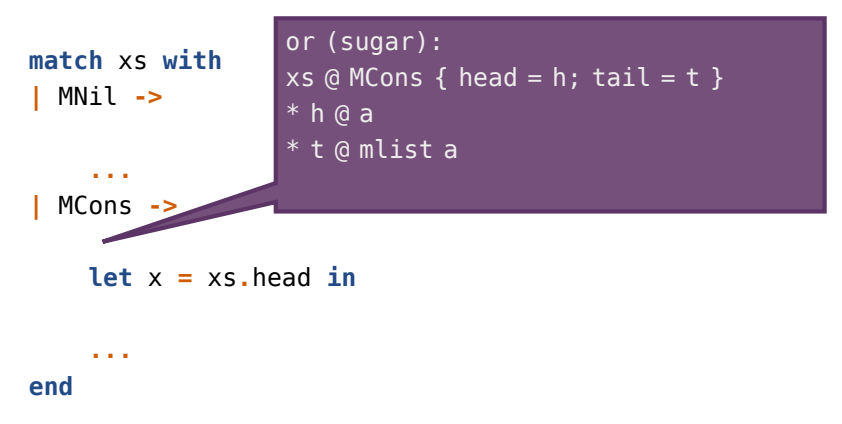

Permission refinement takes place at case analysis.

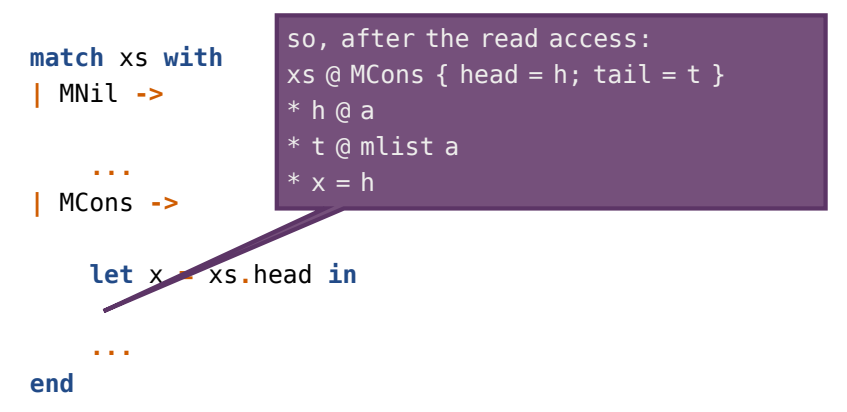

This illustrates two mechanisms:

- A nominal permission can be *unfolded* and *refined*, yielding a structural permission.
- A structural permission can be *decomposed*, yielding separate permissions for the block and its fields.

These reasoning steps are implicit and reversible.

#### Algebraic data structures

#### Computing the length of a list

```
Here is the type of the length function for mutable lists.
val length: [a] mlist a -> int
```
It should be understood as follows:

- length requires one argument xs, along with the permission xs **@** mlist a.
- length returns one result n, along with the permission xs **@** mlist a **\*** n **@** int.

```
val rec length_aux [a] (accu: int, xs: mlist a) : int =
  match xs with .
  | MNil -> .
      accu .
  | MCons -> .
      length_aux (accu + 1, xs.tail)
  end
```
**val** length **[**a**] (**xs**:** mlist a**) :** int **=** length\_aux **(0,** xs**)**

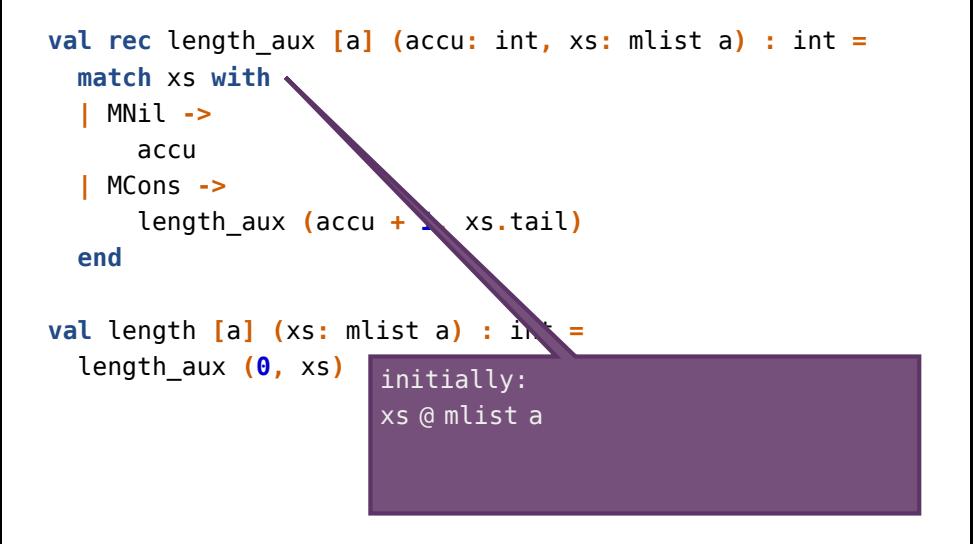
### Implementation

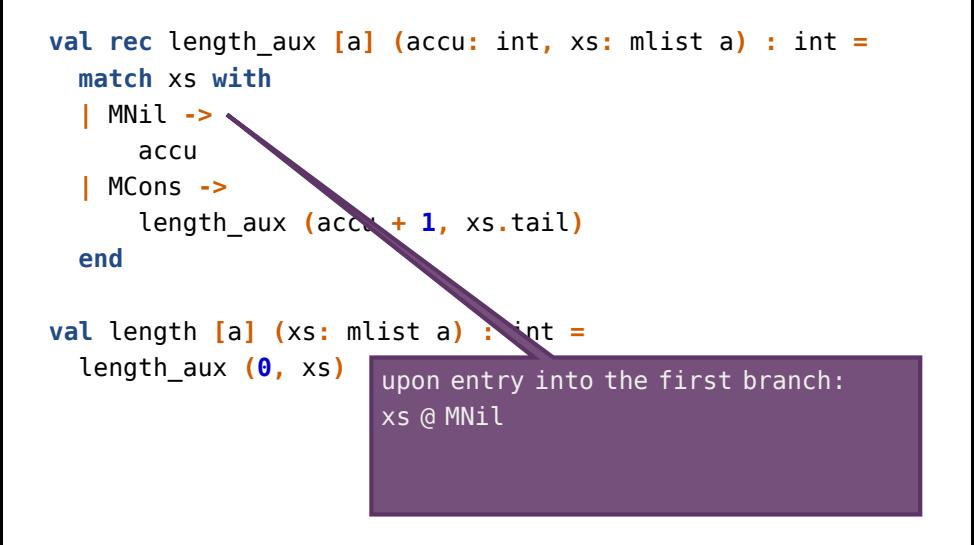

### Implementation

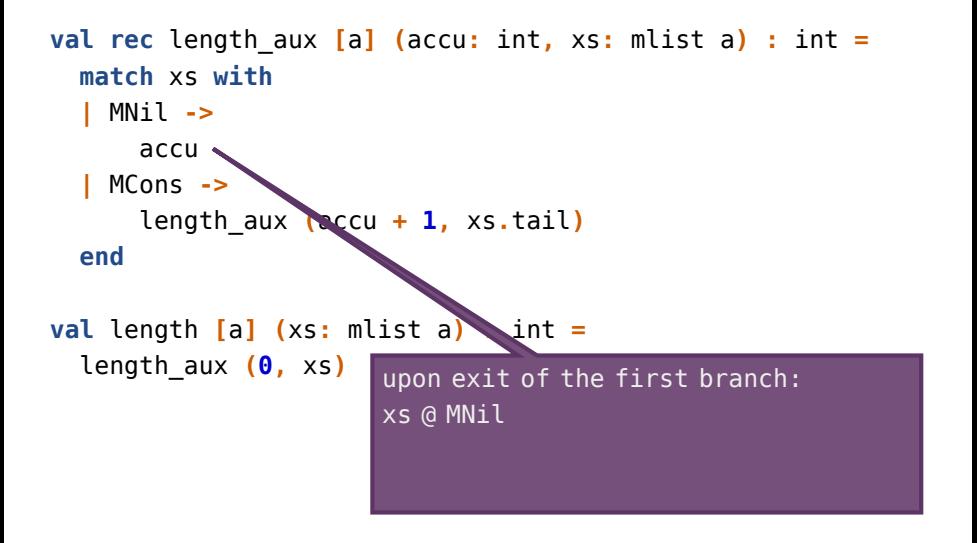

### Implementation

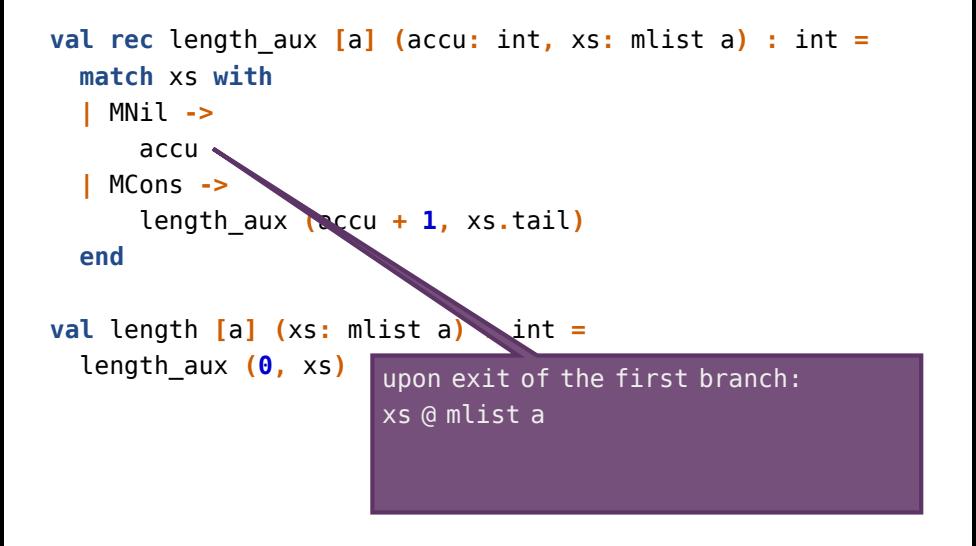

```
val rec length_aux [a] (accu: int, xs: mlist a) : int =
  match xs with .
    | MNil -> .
      accu .
    | MCons -> .
      length_aux (accu + 1, xs.tail)
  end
val length [a] (xs: mlist a) : int =
  length_aux (0, xs)
                         upon entry into the second branch:
                         xs \odot MCons \{ head = h; tail = t \}h @ a
                         t @ mlist a
```

```
val rec length_aux [a] (accu: int, xs: mlist a) : int =
  match xs with .
  | MNil -> .
      accu .
    | MCons -> .
      length_aux (accu + 1, xs.tail)
  end
val length [a] (xs: mlist a) : int =
  length_aux (0, xs)
                        after the call, nothing has changed:
                        xs \odot MCons \{ head = h; tail = t \}h @ a
                         t @ mlist a
```

```
val rec length_aux [a] (accu: int, xs: mlist a) : int =
  match xs with .
  | MNil -> .
      accu .
    | MCons -> .
      length_aux (accu + 1, xs.tail)
  end
val length [a] (xs: mlist a) : int =
  length_aux (0, xs)
                        thus, by recombining:
                        xs @ MCons { head: a; tail: mlist a }
```

```
val rec length_aux [a] (accu: int, xs: mlist a) : int =
  match xs with .
  | MNil -> .
      accu .
    | MCons -> .
      length_aux (accu + 1, xs.tail)
  end
val length [a] (xs: mlist a) : int =
  length_aux (0, xs)
                        thus, by folding:
                        xs @ mlist a
```
# Tail recursion versus iteration

The analysis of this code is surprisingly simple.

- This is a *tail-recursive* function, i.e., a loop in disguise.
- As we go, there is a *list* ahead of us and a *list segment* behind us.
- Ownership of the latter is *implicit*, i.e., *framed out*.

Recursive reasoning, iterative execution.

(Now skipping ahead...)

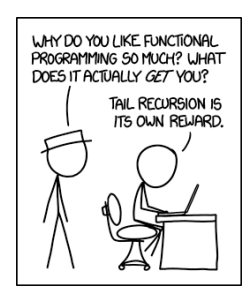

### Algebraic data structures

#### Melding mutable lists

```
val rec meld_aux [a]
  (xs:
.MCons { head: a; tail: mlist a },
   consumes .ys: mlist a) : () =
  match xs.tail with
  | MNil -> .
      xs.tail <- ys .
  | MCons -> .
      meld_aux (xs.tail, ys)
  end
```
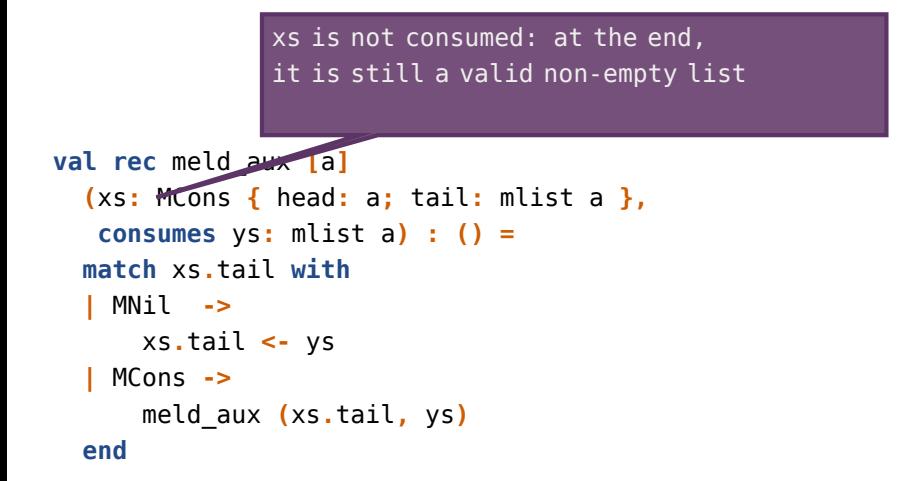

at the end, ys is accessible through xs, hence must no longer be used directly

```
val rec meld_aux [a]
  (xs:
.MCons { head: a; tail: mlist a },
   consumes \sqrt{s}: mlist a) : () =
  match xs.tail with
   | MNil -> .
      xs.tail <- ys .
    | MCons -> .
      meld_aux (xs.tail, ys)
  end
```

```
val rec meld_aux [a]
  (xs:
.MCons { head: a; tail: mlist a },
   consumes .ys: mlist a) : () =
  match xs.tail with
    | MNil -> .
      xs.tail <- ys .
    | MCons -> .
      meld_aux (xs.tail, ys)
  end
                xs @ MCons { head: a; tail = t }
                t @ MNil
                ys @ mlist a
```
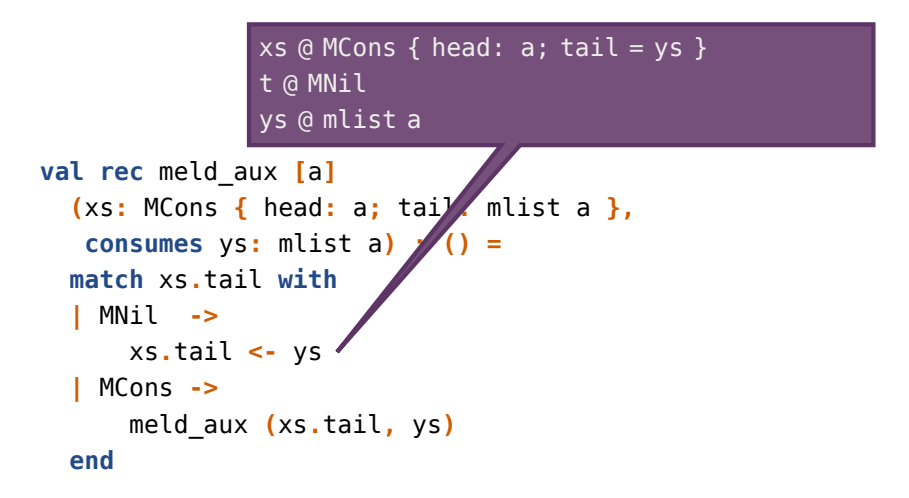

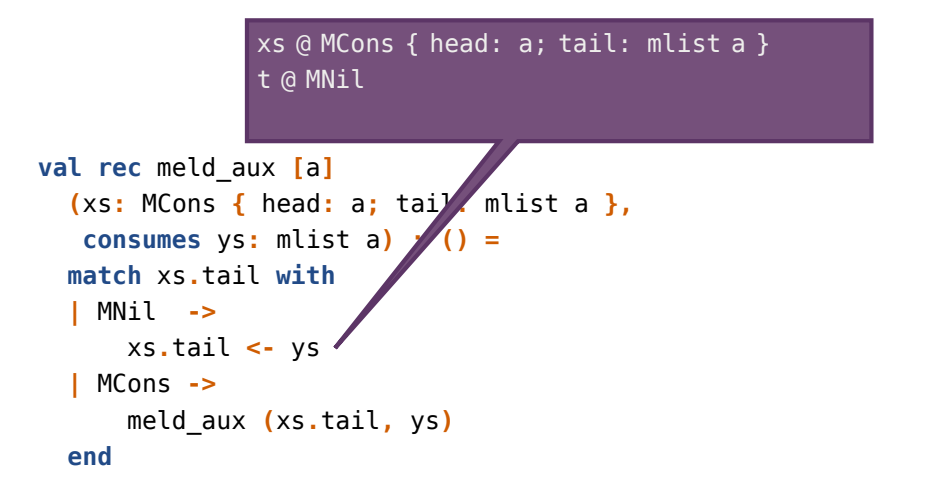

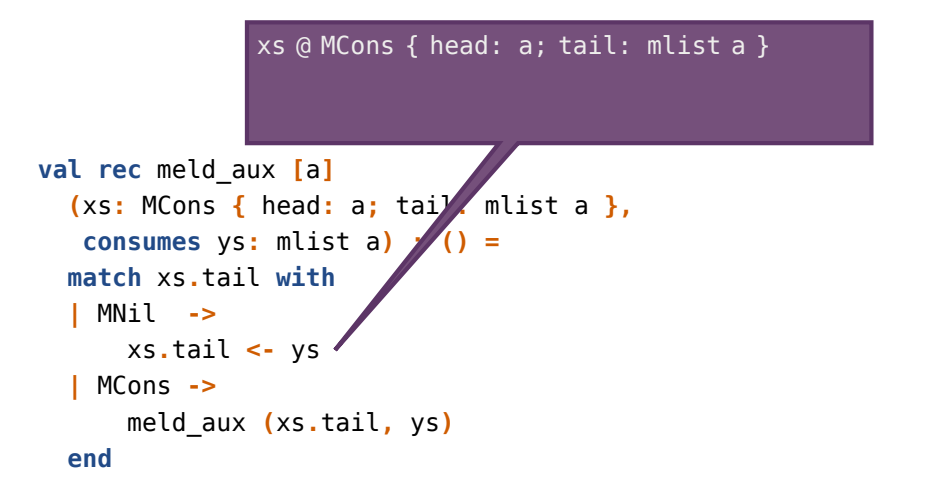

```
val rec meld_aux [a]
  (xs: MCons { head: a; t<sup>1</sup> . mlist a },
   consumes .ys: mlist a) : () =
  match xs.tail with
    | MNil -> .
      xs.tail </
    | MCons -> .
      meld_aux (xs.tail, ys)
  end
                xs @ MCons { head: a; tail = t }t @ MCons { head: a; tail: mlist a }
                ys @ mlist a
```

```
val rec meld_aux [a]
  (xs:
.MCons { head: a; tail: mlist a },
   consumes .ys: mlist a) : () =
  match xs.tail with
   | MNil -> .
      xs.tail <- ys .
    | MCons -> .
      meld_aux (xs.tail, ys)
                                .
  end
                x s \theta MCons { head: a; tail = t }
                t @ MCons { head: a; tail: mlist a }
```

```
val rec meld_aux [a]
  (xs:
.MCons { head: a; tail: mlist a },
   consumes .ys: mlist a) : () =
  match xs.tail with
   | MNil -> .
      xs.tail <- ys .
    | MCons -> .
      meld_aux (xs.tail, ys)
                               .
  end
                xs @ MCons { head: a; tail = t }t @ mlist a
```

```
val rec meld_aux [a]
  (xs:
.MCons { head: a; tail: mlist a },
   consumes .ys: mlist a) : () =
  match xs.tail with
   | MNil -> .
      xs.tail <- ys .
    | MCons -> .
      meld_aux (xs.tail, ys)
                               .
  end
                xs @ MCons { head: a; tail: mlist a }
```

```
val meld [a] (consumes xs: mlist a,
              consumes ys: mlist a) : mlist a =
  match xs with
  | MNil -> ys
  | MCons -> meld_aux (xs, ys); xs
  end
```
### Algebraic data structures

### Three states

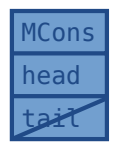

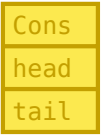

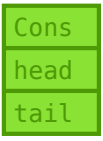

An MCons cell:

- mutable,
- uninitialized tail,
- type: MCons { head: a; tail: () }

An isolated Cons cell:

- immutable,
- *not* the start of a well-formed list,
- type: Cons { head: a; tail =  $t$  }

A list cell:

- immutable,
- the start of a well-formed list,
- type list a

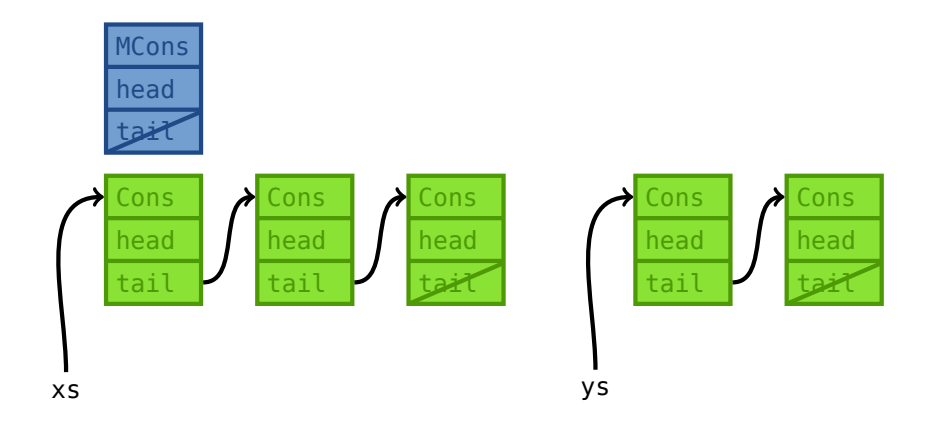

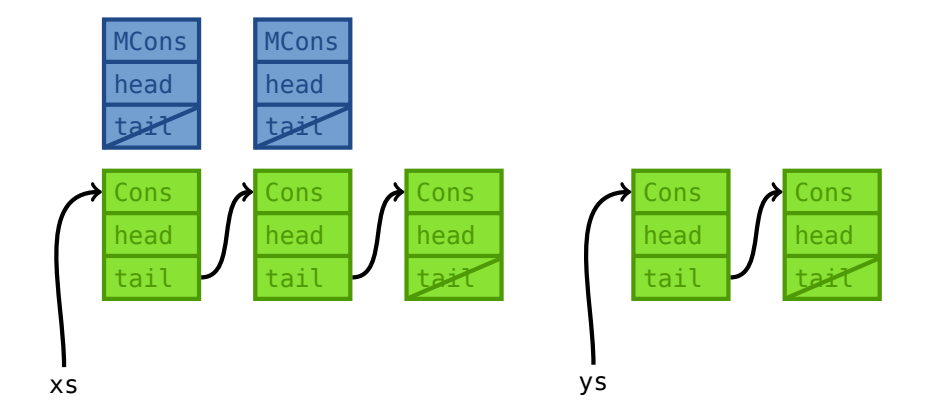

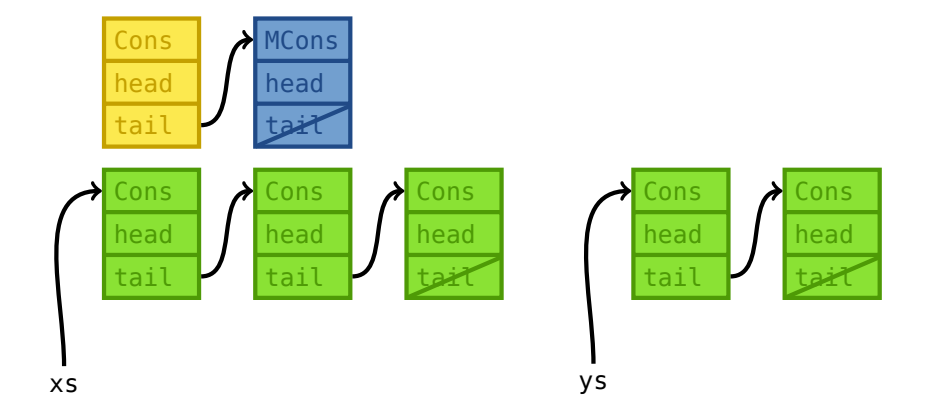

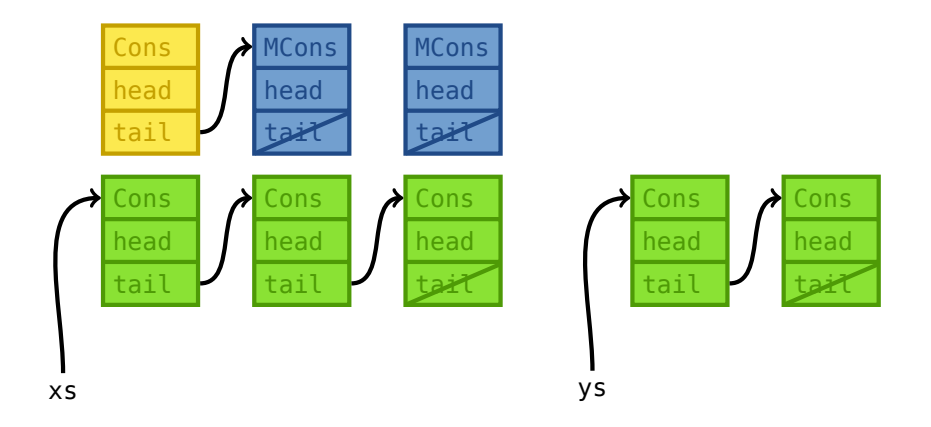

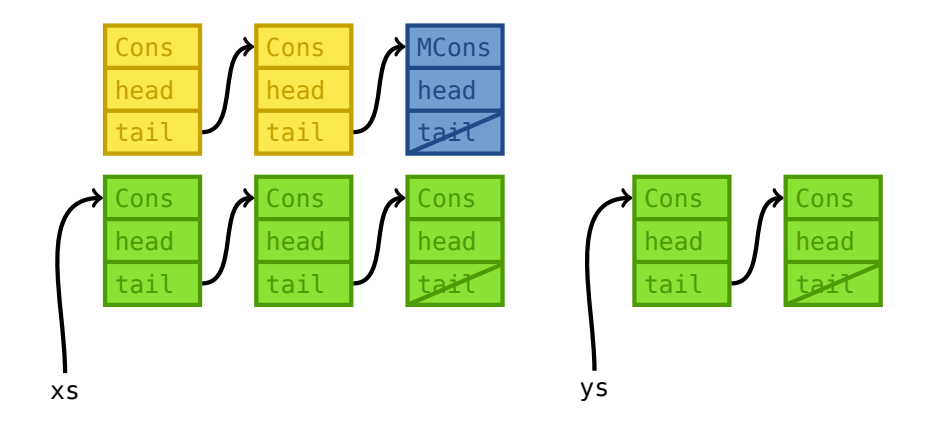

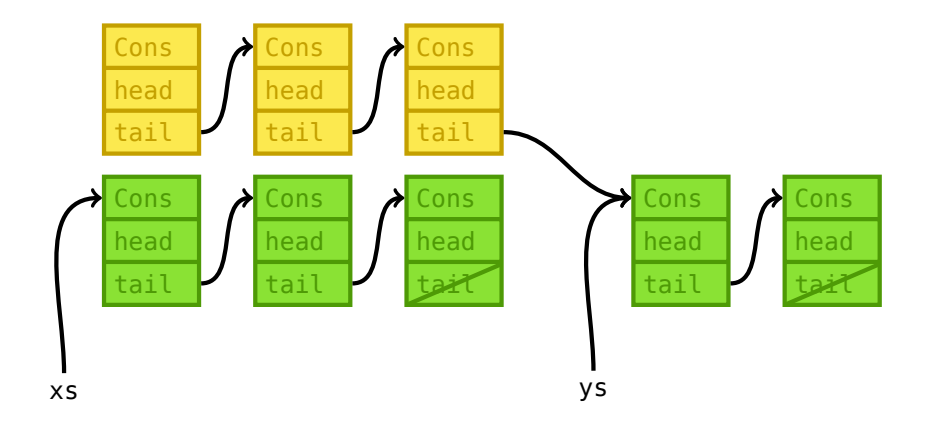

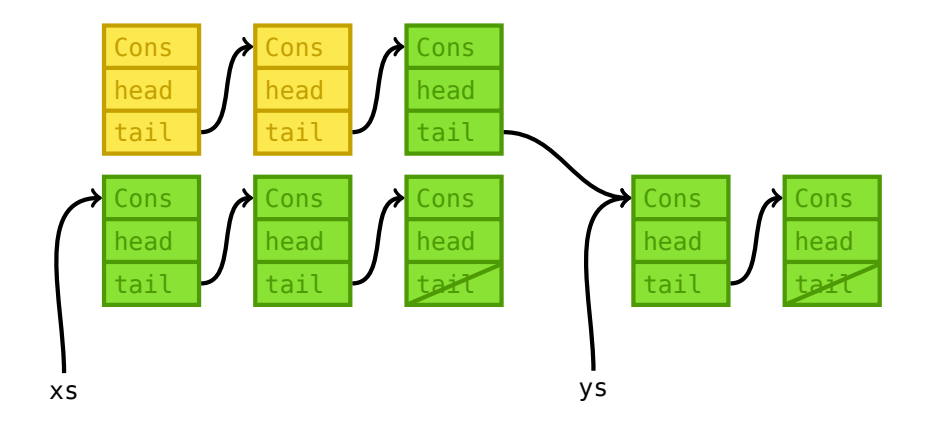

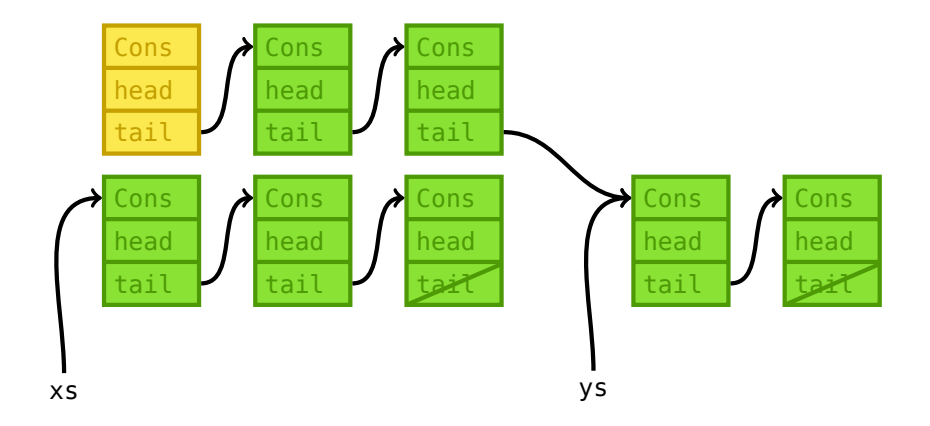

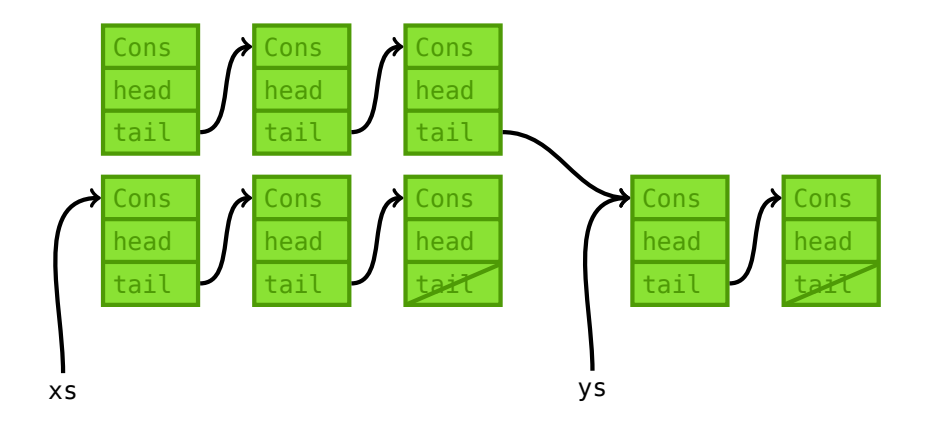

```
val rec append_aux [a] (consumes .(
  dst: MCons { head: a; tail: () }, .
  xs: list a, ys: list a
)) : (| dst @ list a)
.=
  match xs with
  | Cons ->
      let dst' = MCons { head = xs.head; tail = () } in
      dst.tail <- dst';
      tag of dst <- Cons;
      append_aux (dst', xs.tail, ys)
  | Nil ->
      dst.tail <- ys;
      tag of dst <- Cons
  end
```
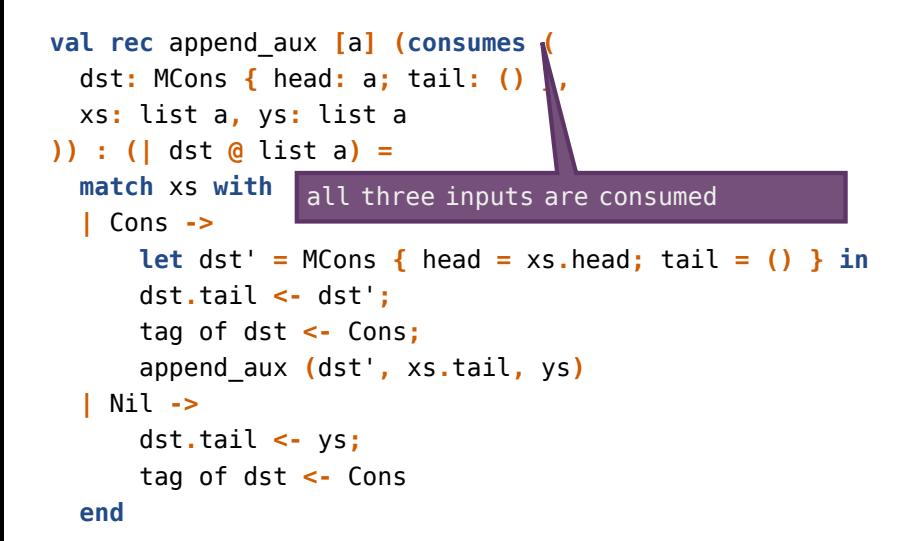

```
val rec append_aux [a] (consumes .(
  dst: MCons { head: a; tail: () }, .
  xs: list a, ys: list a
)) : (| dst @ list a)
.=
  match xs with
dst is initially unfinished
  | Cons ->
      let dst' = MCons { head = xs.head; tail = () } in
      dst.tail <- dst';
      tag of dst <- Cons;
      append_aux (dst', xs.tail, ys)
  | Nil ->
      dst.tail <- ys;
      tag of dst <- Cons
  end
```
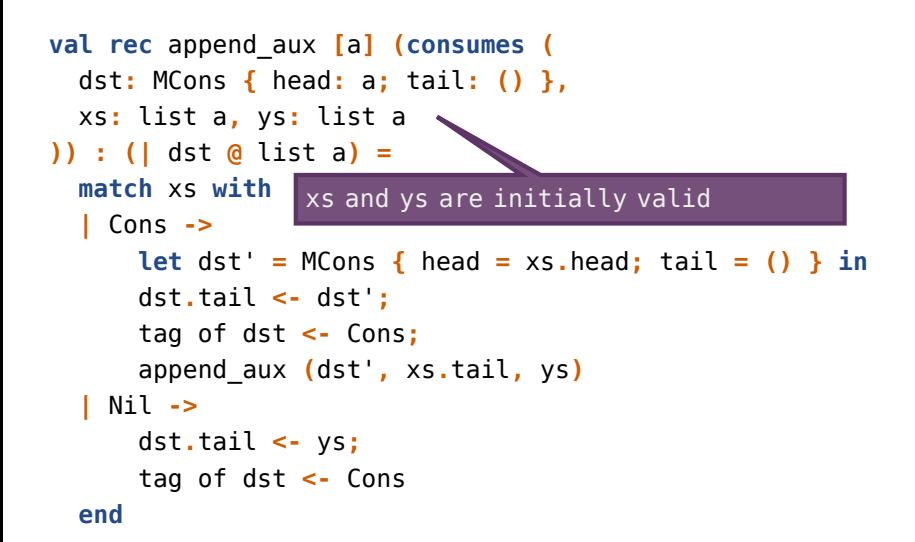
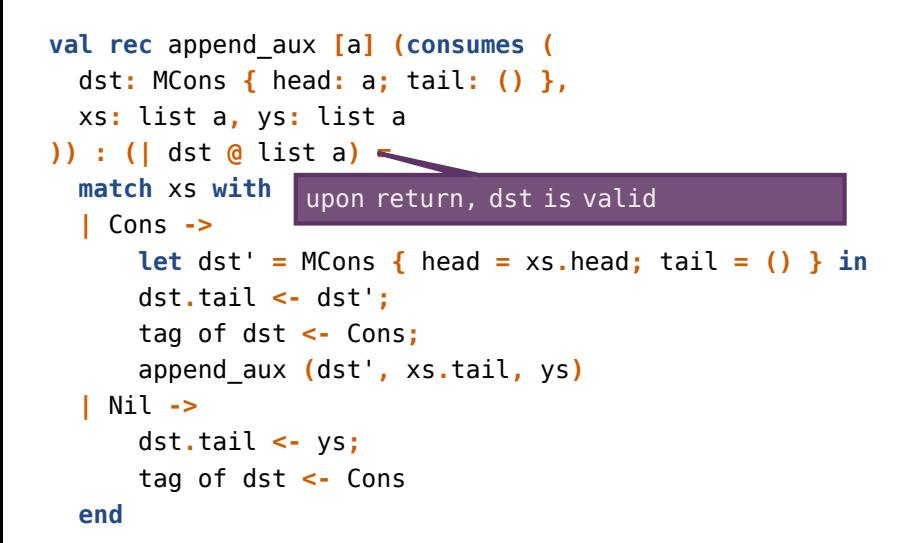

```
val rec append_aux [a] (consumes .(
  dst: MCons { head: a; tail: () }, .
  xs: list a, ys: list a
)) : (| dst @ list a)
.=
  match xs with
dst.tail is initialized
  | Cons ->
      let dst' = MCons { head = xs.head; tail = () } in
      dst.tail <- dst';
.
      tag of dst <- Cons;
      append_aux (dst', xs.tail, ys)
  | Nil ->
      dst.tail <- ys;
      tag of dst <- Cons
  end
```

```
val rec append_aux [a] (consumes .(
  dst: MCons { head: a; tail: () }, .
  xs: list a, ys: list a
)) : (| dst @ list a)
.=
  match xs with
dst is frozen
  | Cons ->
      let dst' = MCons { head = xs.head; tail = () } in
      dst.tail <- dst';
      tag of dst <- Cons;
      append_aux (dst', xs.tail, ys)
  | Nil ->
      dst.tail <- ys;
      tag of dst <- Cons
  end
```
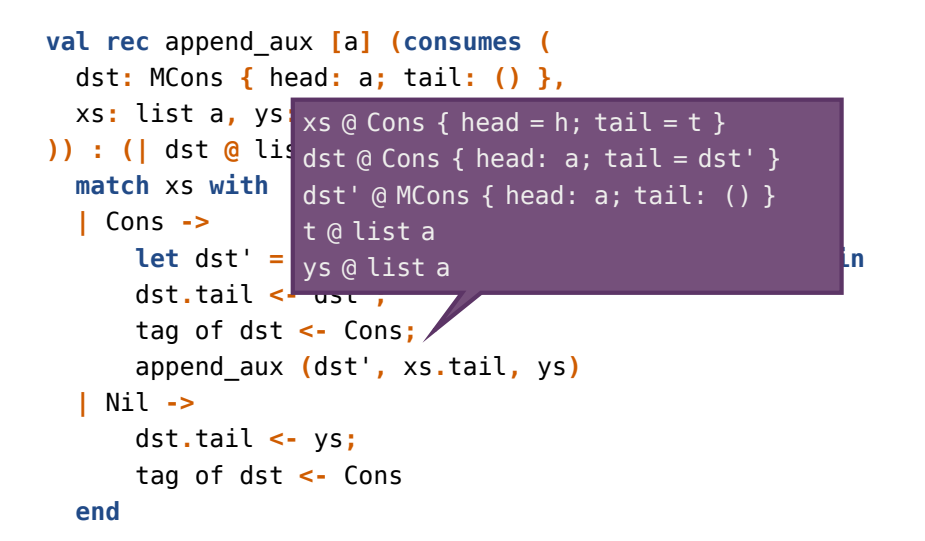

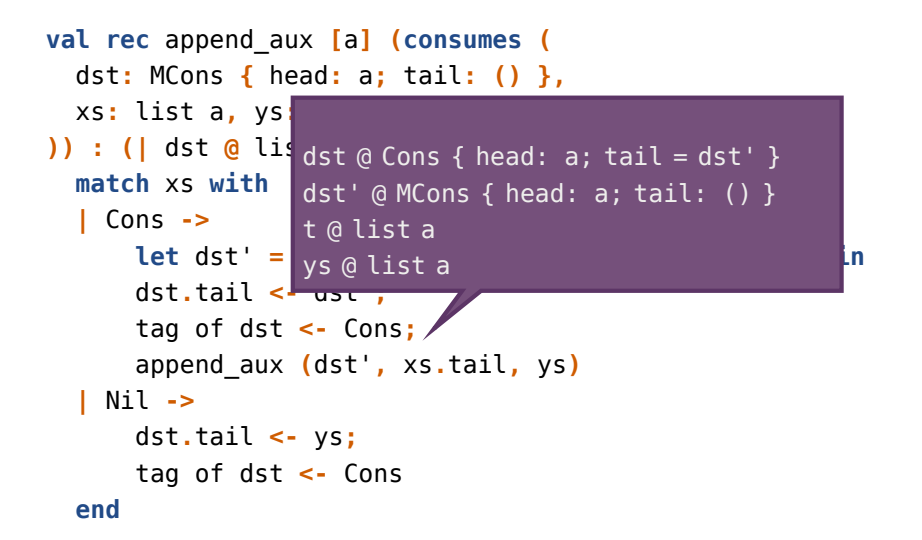

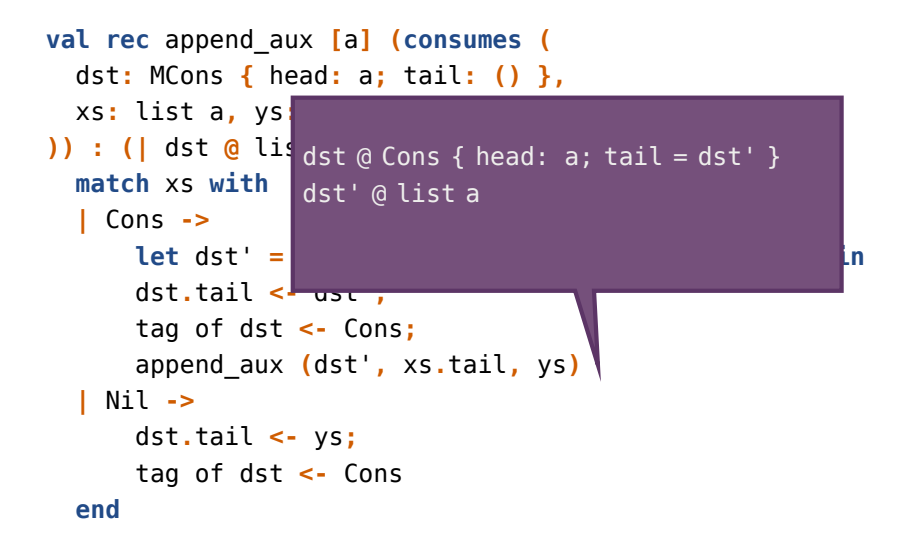

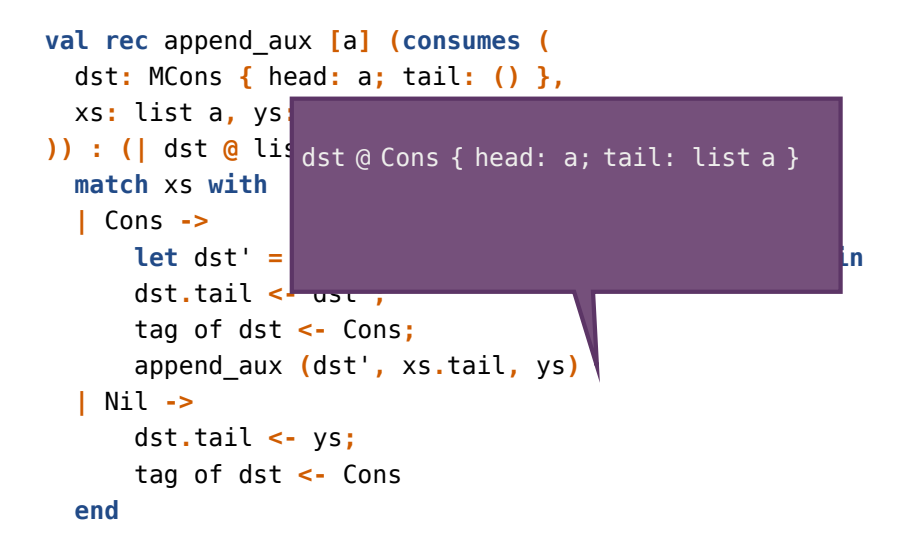

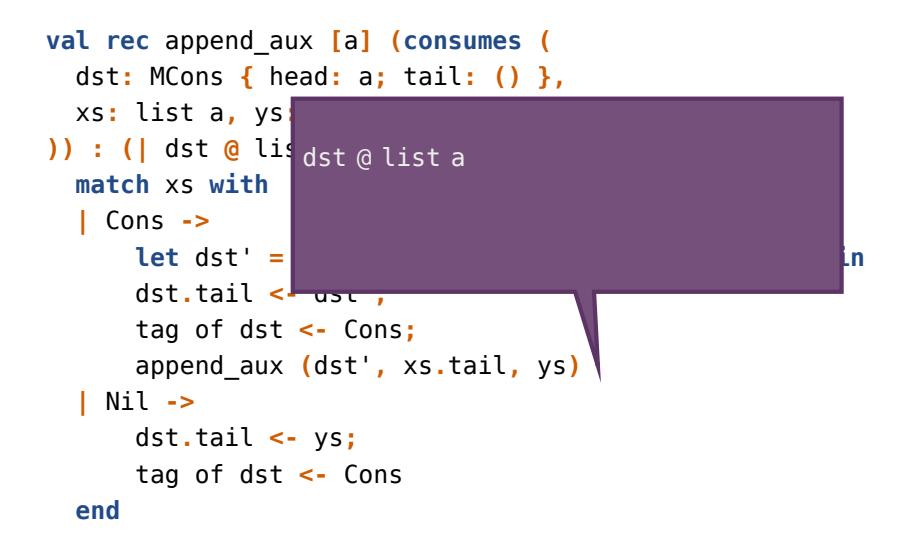

```
val append [a] (consumes (xs: list a, ys: list a))
: list a =
  match xs with
  | Cons ->
      let dst = MCons { head = xs.head; tail = () } in
      append_aux (dst, xs.tail, ys);
      dst
  | Nil ->
      ys
  end
```
### Remark

```
The type of append:
  [a] (consumes (list a, list a)) -> list a
is a subtype of:
  [a] (list a, list a | duplicable a) -> list a
```
The arguments are consumed *only if not duplicable*.

# **Outline**

- **•** Introduction
- Algebraic data structures
- **•** Sharing mutable data
	- Nesting and regions
	- Adoption and abandon
	- Locks
- **Conclusion**

### Sharing mutable data

#### Nesting and regions

*Nesting* (Boyland, 2010) is a static mechanism for organizing permissions into a hierarchy.

Conceptually, the hierarchy is constructed as the program runs. Nesting is *monotonic*: the hierarchy grows with time.

Nesting can be *axiomatized* in Mezzo.

This extension has not been proven sound. It could be (I think). Details omitted.

Static *regions* can be *defined* on top of nesting.

```
An affine type of regions - internally defined as the unit type:
abstract region
val newregion: () -> region
```
A *duplicable* type of references that inhabit a region: **abstract** rref **(**rho **:** value**)** a **fact duplicable (**rref rho a**)**

These references can be shared without restriction.

**val** newrref**: (consumes** x**:** a **|** rho **@** region**) ->** rref rho a **val** get**: (**r**:** rref rho a **| duplicable** a **|** rho **@** region**) ->** a **val** set**: (**r**:** rref rho a**, consumes** x**:** a **|** rho **@** region**) -> ()**

All three are polymorphic in rho and a. Quantifiers omitted. The token rho **@** region is required to use *any* reference in rho. The references are collectively "owned by the region". This subsumes Haskell's ST monad.

Nesting and regions have *no runtime cost*.

However,

- get must be *restricted to duplicable elements* (prev. slide).
- Handling affine elements requires a more clumsy mechanism for *focusing* on *at most one element* at a time.
	- Focusing on two elements would entail a proof obligation:  $x \neq y$ .
- Membership in a region *cannot* be revoked.

### Sharing mutable data

#### Adoption and abandon

What if something like regions existed *at runtime*? Old idea, if one thinks of a region as a "memory allocation area". Here, however, there is a single garbage-collected heap. We are thinking of a "region" as a "unit of ownership".

Imagine a "region" is a runtime object that maintains a list of its "members".

We prefer to speak of *adopter* and *adoptees*.

Conceptually,

- *Adoption* adds an adoptee to the list.
- *Abandon* takes an adoptee out of the list,
	- after checking *at runtime* that it is there!

This removes the difficulties with static regions.

- an adopter-adoptee relationship *can* be revoked.
- "focusing" amounts to *taking* an adoptee away from its adopter, then *giving* it back.
- "focusing" on multiple elements is permitted.
	- they must be distinct, or the program *fails* at runtime!

Searching a linked list of adoptees would be too slow. Instead, *each adoptee points to its adopter* (if it has one). Every object has a special adopter field, which may be null.

- Adoption, **give** x **to** y, means: x**.**adopter **<-** y
- Abandon, **take** x **from** y, means:

**if** x**.**adopter **==** y **then** x**.**adopter **<-** null **else fail**

# Static discipline, in one slide

An adopter *owns* its adoptees.

Adoption and abandon are very much like *inserting* and *extracting* an element out of a *container*:

- both require a permission for the adopter;
- adoption *consumes* a permission for the new adoptee; abandon allows *recovering* it.

# Static discipline, in one slide

An adopter *owns* its adoptees.

Adoption and abandon are very much like *inserting* and *extracting* an element out of a *container* 

- both require a permission  $\partial_{\rho_{\eta_{0}}}$  adopter;
- adoption *consumes* a permission for the new adoptee; abandon allows *recovering* it.

# Sharing mutable data

#### Locks

Regions and adoption-and-abandon serve a common purpose:

- move from one-token-per-object to *one-token-per-group*;
- introduce a *duplicable* type of pointer-into-the-group;
- thus permitting *aliasing* within a group.

A problem remains, though:

- every bit of mutable state is controlled by *some* unique token;
- i.e., every side effect *must* be advertised in a function's type;
- thus, multiple clients *must* coordinate and exchange a token.

There is a certain lack of modularity.

# Example

Consider a "counter" abstraction, encapsulated as a function.

- it has *abstract* state: its type is  $\{p : perm\}$  ((| p) -> int | p).
- it *cannot* be shared by two threads,
	- unless they *synchronize* and exchange p;
	- without synchronization, there would be a *data race*!

A well-typed Mezzo program is data-race free.

# Example

Consider a "counter" abstraction, encapsulated as a function.

- it has abstract state: its type is  $\{p : perm\}$   $((|p) \rightarrow int | p)$ .
- it *cannot* be shared by  $\sum_{n=1}^{\infty}$  by s,
	- unless they *synchronize* and **comparish the p**  $D_{\text{e}_{77}}$
	- without synchronization, the would be a *data race*!

A well-typed Mezzo program is data-race free. .

### Locks and hidden state

Introducing a *lock* at the same time:

- removes the data race,
- allows the counter to have type **() ->** int.

The counter now has *hidden state*. Let's see how this works...

### The axiomatization of locks begins with two abstract types: **abstract** lock **(**p**: perm) fact duplicable (**lock p**)**

**abstract** locked

The permission p is the *lock invariant*.

```
The basic operations are:
val new:
      (| consumes p) -> lock p
val acquire:
      (l: lock p) -> (| p * l @ locked)
val release:
       (l: lock p | consumes (p * l @ locked)) -> ()
All three are polymorphic in p. Quantifiers omitted.
```
While the lock is unlocked, one can think of p as *owned by the lock*. The lock is *shareable*, since lock p is duplicable. Hence, a lock allows *sharing* and *hiding* mutable state.

The pattern of *hiding* a function's internal state can be encoded once and for all as a second-order function:

```
val hide : [a, b, p : perm] (
  f : (a | p) -> b
| consumes p
) -> (a -> b)
```
# Hiding as a design pattern

```
val hide [a, b, p : perm] (
  f : (a | p) -> b
| consumes p
) : (a -> b) =
  let l : \text{lock } p = \text{new} () in
  fun (x : a) : b =
    . acquire l;
    let y = f x inrelease l;
    y
```
# Hiding as a design pattern

```
The pattern of hiding a function's internal state can be encoded
once and for all as a second-order function:
val hide [a, b, p : perm] (
  f : (a | p) -> b
  | consumes p
) : (a -> b) =
  let l : \text{lock } p = \text{new} () in lfun (x : a) : b =
    . acquire l;
    let y = f x inrelease l;
    y
              l @ lock p
```
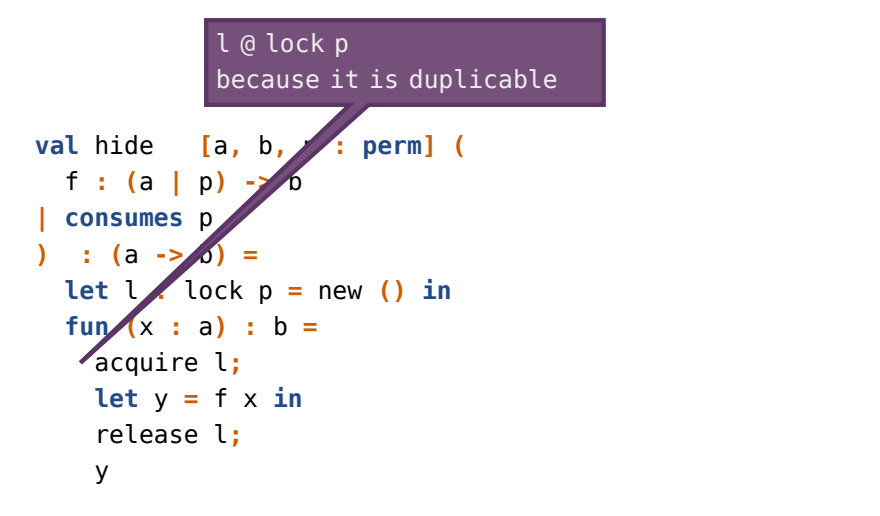

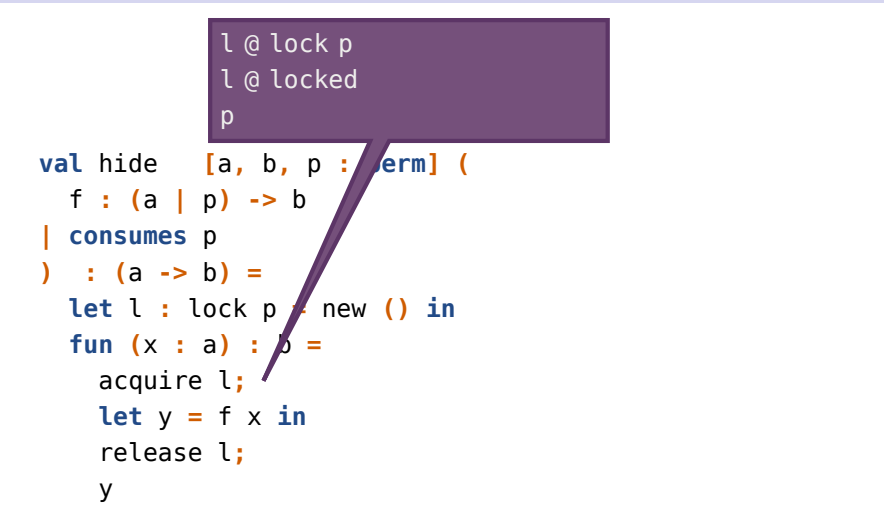

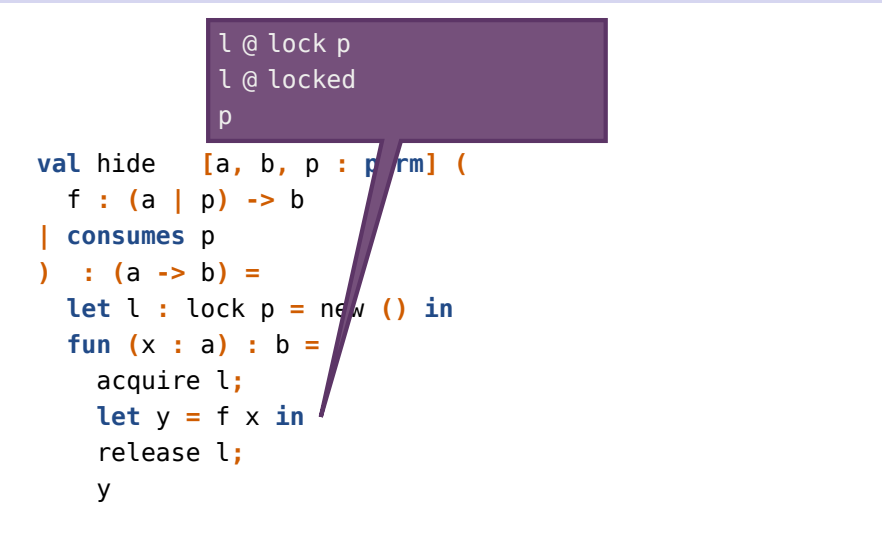

```
The pattern of hiding a function's internal state can be encoded
once and for all as a second-order function:
val hide [a, b, p : perm] (
  f : (a | p) -> b
  | consumes p
) : (a -> b) =
  let l : \text{lock } p = \text{new} () in
  fun (x : a) : b. acquire l;
.
     let y = f \times \mathbf{A}n
     release l;
.
     y
              l @ lock p
```
Regarding *regions* versus *adoption and abandon*,

- they serve the same purpose, namely *one-token-per-group*;
- use regions if possible, otherwise adoption and abandon.

Regarding *locks*,

- they serve a different purpose, namely *no-token-at-all*;
- they are typically used *in conjunction* with the above.
	- a lock protects a token that controls a group of objects.

# Outline

- **•** Introduction
- Algebraic data structures
- Sharing mutable data
- **•** Conclusion

Mezzo draws inspiration from many sources. Most influential:

- *Linear and affine types* (Wadler, 1990) (Plasmeijer et al., 1992).
	- not every value can be copied!
- *Alias types* (Smith, Walker & Morrisett, 2000),
	- *L* 3 (Ahmed, Fluet & Morrisett 2007).
		- copying a value is harmless,
		- but not every capability can be copied!
		- keep track of equations between values via singleton types.
- Regions and focusing in *Vault* (Fähndrich & DeLine, 2002);
- *Separation logic* (Reynolds, 2002) (O'Hearn, 2007).
	- ownership is in the eye of the beholder.
	- separation by default; local reasoning.
	- a lock owns its invariant.

A *high-level* underlying untyped programming language:

- algebraic data types preferred to records and null pointers;
- (tail) recursion preferred to iteration;
- garbage collection, first-class functions, etc.

A *conceptual framework* that helps structure programs.

- should help design more reliable programs;
- could help carry out proofs of programs.

#### Food for thought

*At the present time I think we are on the verge of discovering at last what programming languages should really be like. [...] My dream is that by 1984 we will see a consensus developing for a really good programming language [...]*

*At the present time I think we are on the verge of discovering at last what programming languages should really be like. [...] My dream is that by 1984 we will see a consensus developing for a really good programming language [...]*

Donald E. Knuth, 1974.

Technically, some novel features of Mezzo are:

- the permission discipline *replaces* the type discipline;
- *a new view of algebraic data types*, with nominal and structural permissions, and a new "tag update" instruction;
- a new, lightweight treatment of the distinction between duplicable and affine data;
- *adoption and abandon*.

The project was launched in late 2011 and has involved

- Jonathan Protzenko (Ph.D student, soon to graduate),
- Thibaut Balabonski (post-doc researcher),
- Henri Chataing, Armaël Guéneau, Cyprien Mangin (interns),
- and myself (INRIA researcher).

We currently have:

- a *type soundness proof* for a subset of Mezzo (next lecture!);
- a working *type-checker*;
- a "compiler" down to untyped OCaml.

#### Many questions!

- Can we improve *type inference* and type error reports?
- Is this *a good mix* between static and dynamic mechanisms?
- What about temporary *read-only views* of mutable objects?
- Can we express complex *object protocols*?
- What about specifications & *proofs* of programs?

Thank you

More information online: http://gallium.inria.fr/~protzenk/mezzo-lang/